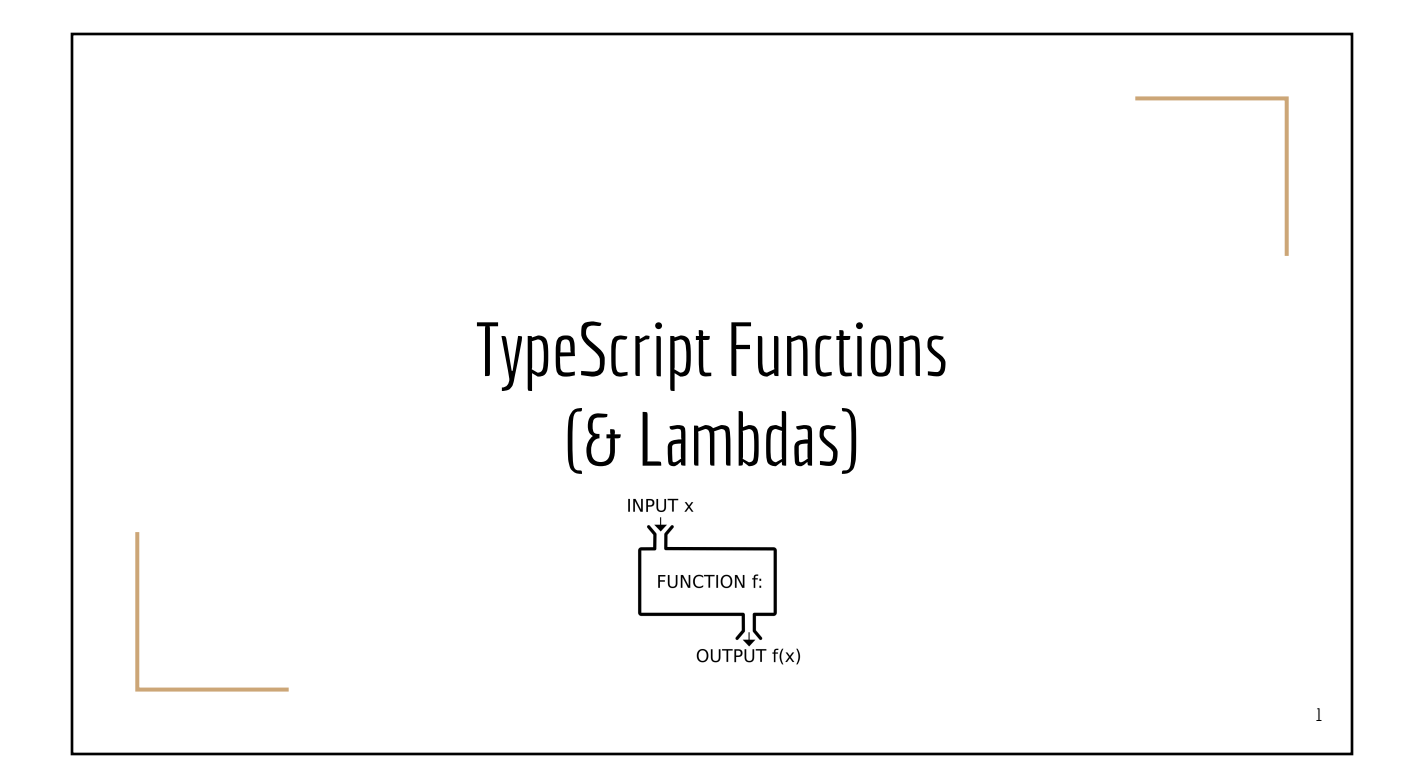

### Topics Covered

- Methods vs. standalone functions
- *● Function as a type*
- Anonymous and "fat" **[arrow functions](https://developer.mozilla.org/en-US/docs/Web/JavaScript/Reference/Functions/Arrow_functions)** (lambdas)
- High-Order Functions
	- Functions that take another function as input parameter
- Array manipulation functions

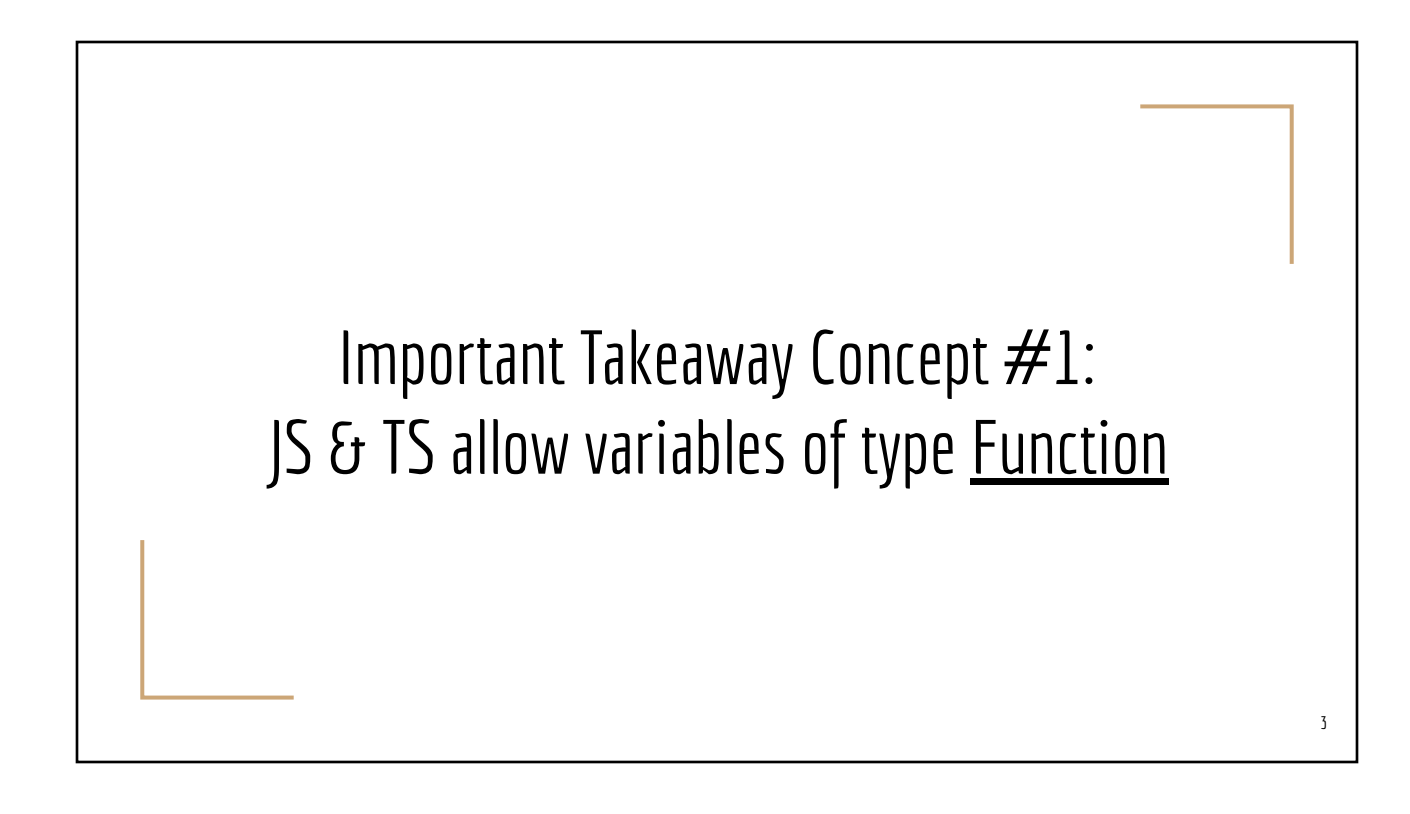

Important Takeaway Concept #2: JS & TS variables can hold either *data* or *code*

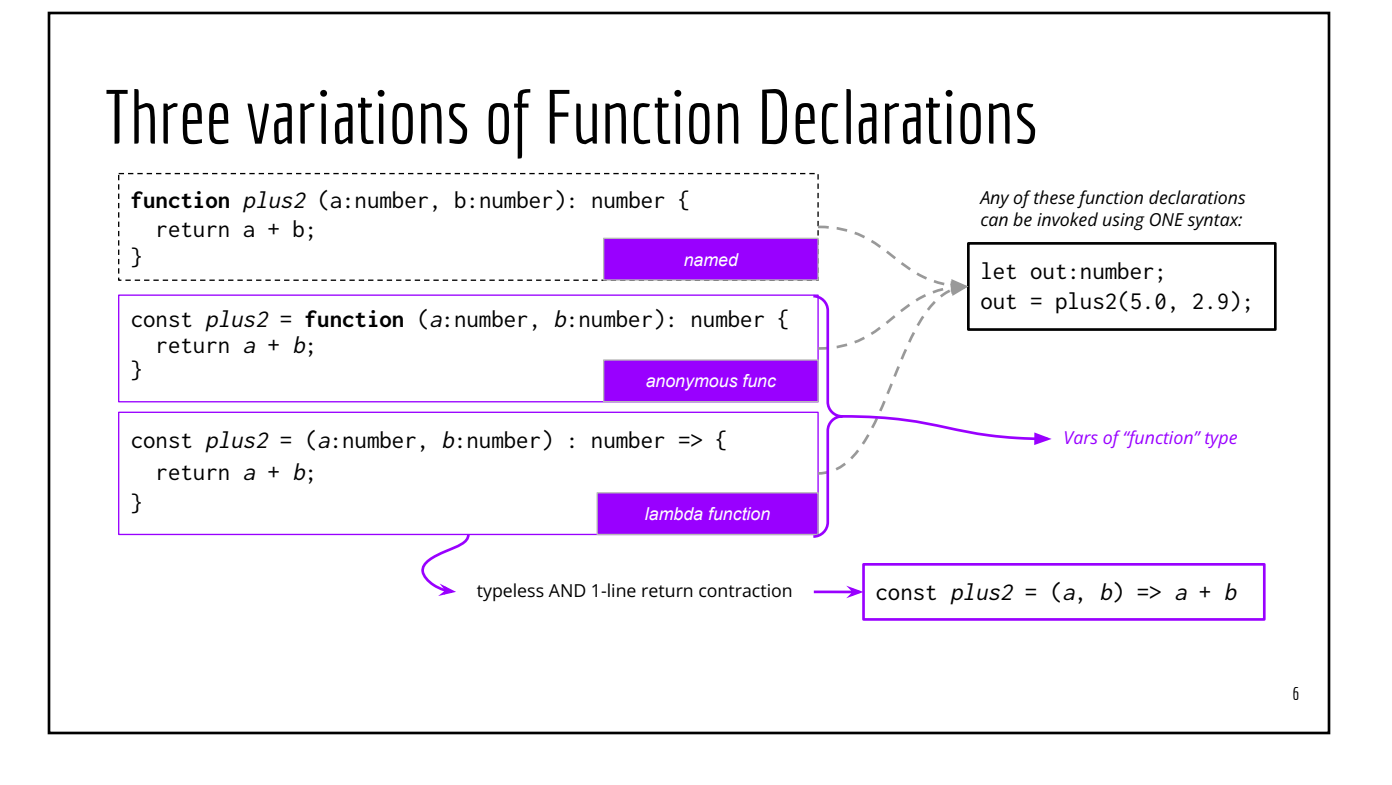

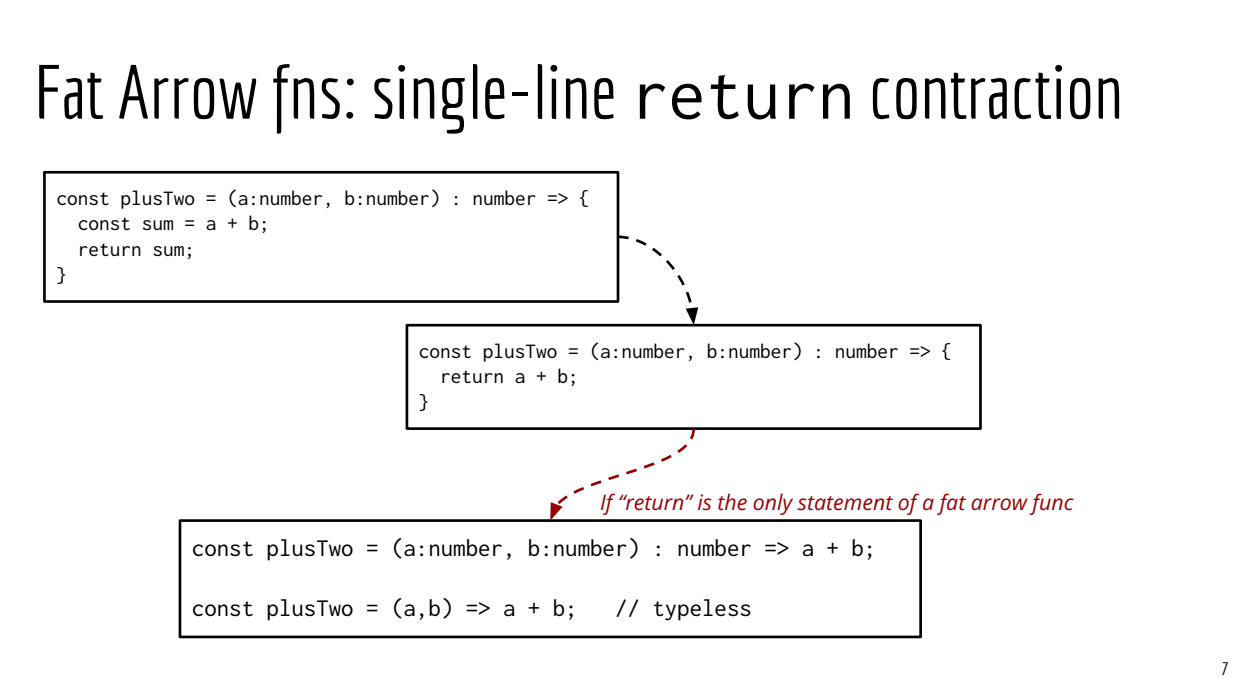

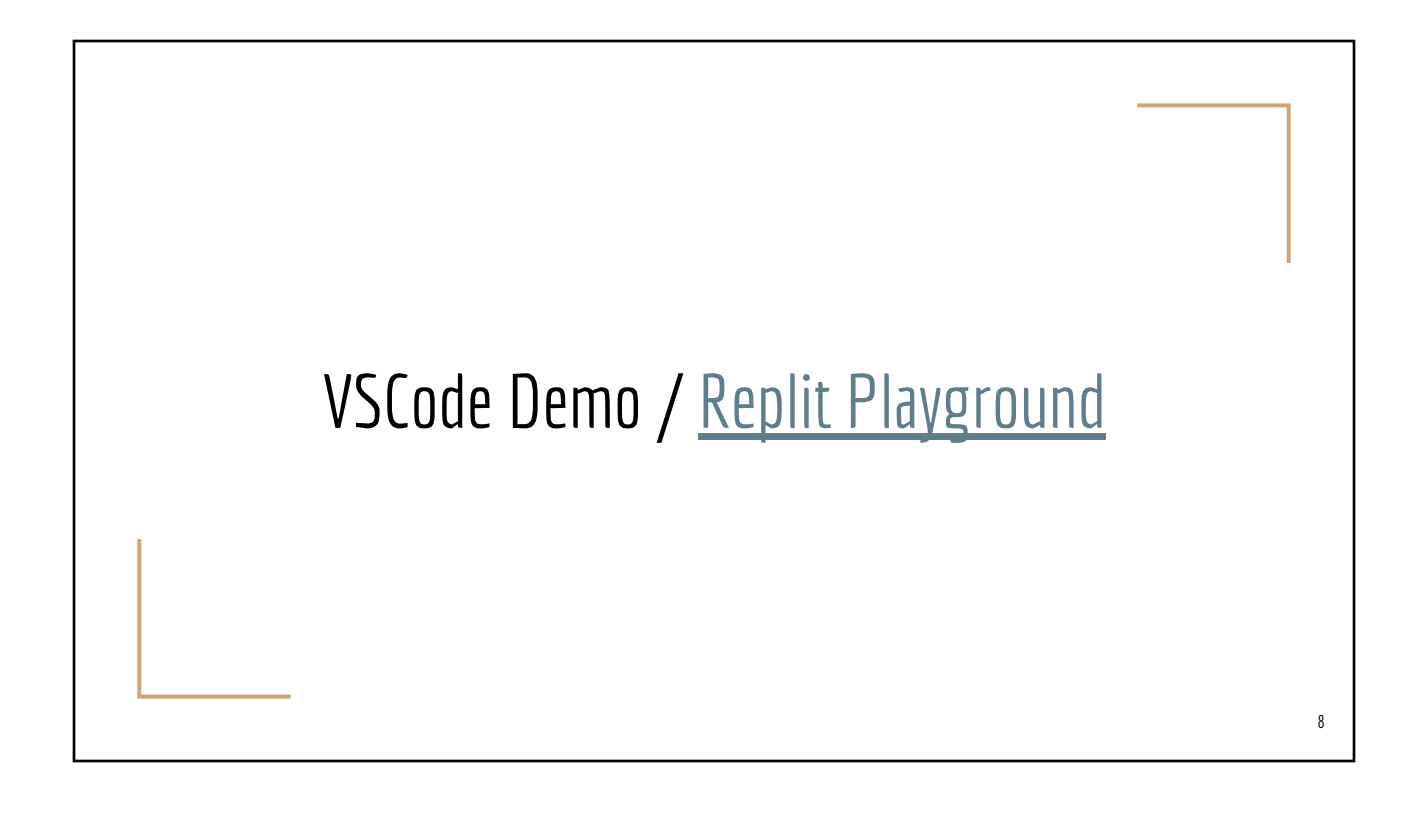

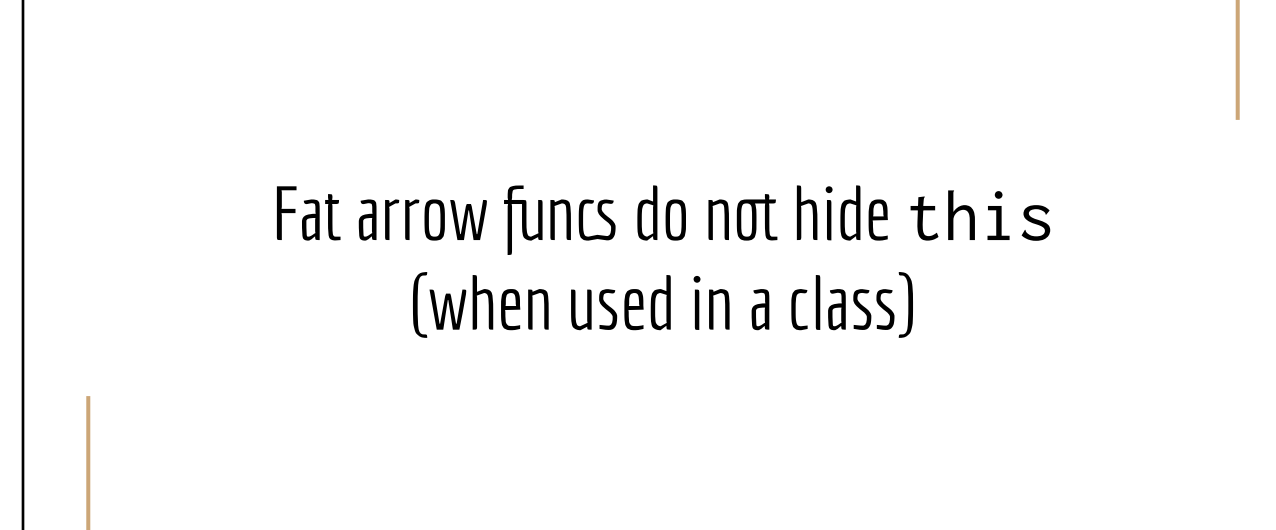

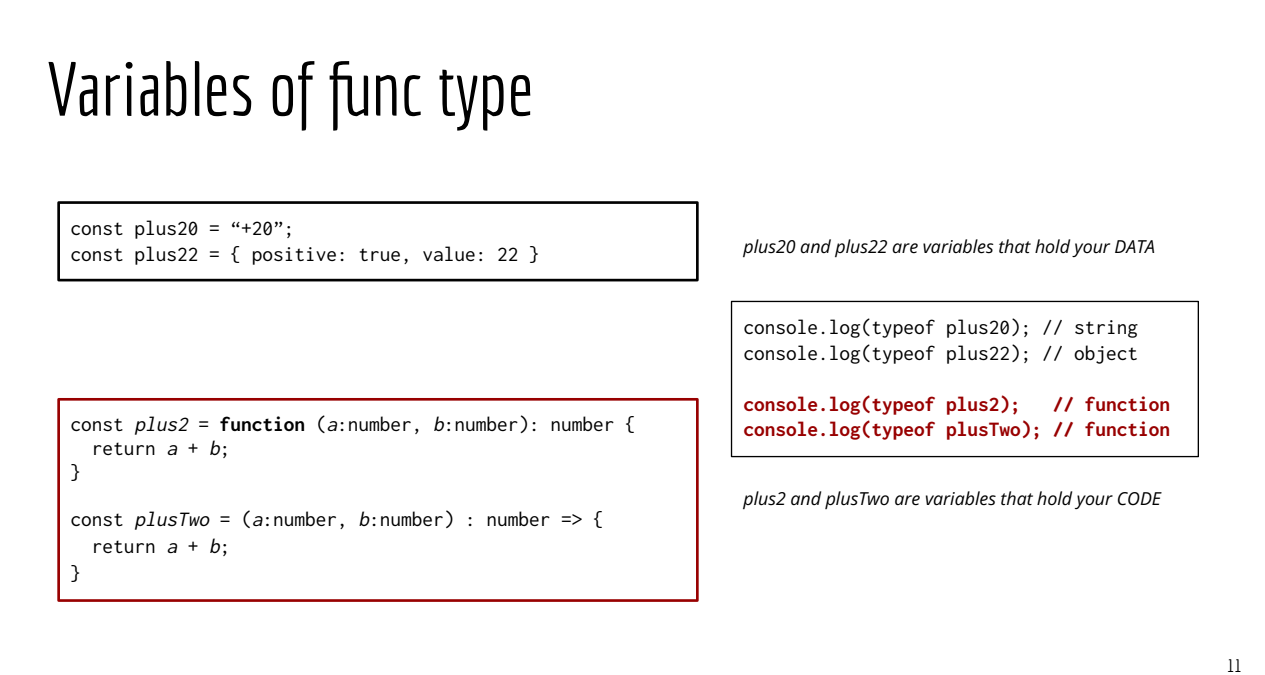

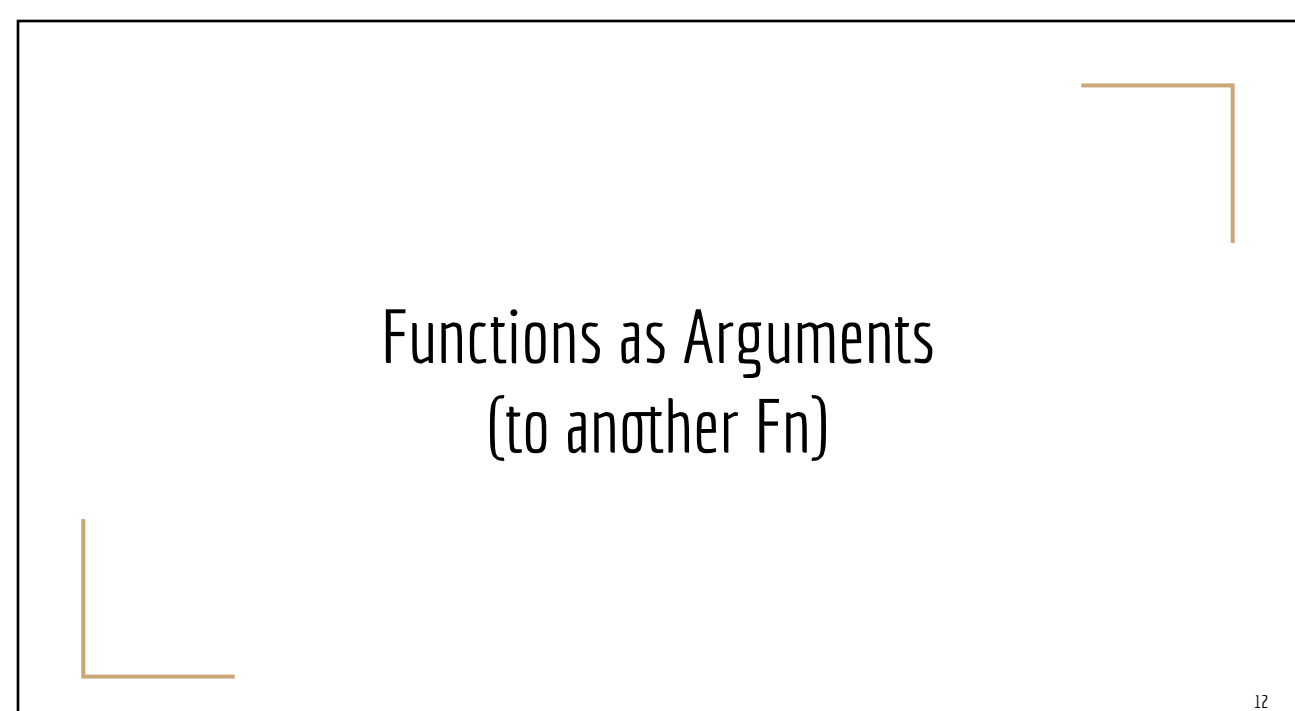

#### Array.sort() const atoms = ["Neon", "Iron", "Calcium", "Hydrogen"] [Replit Playground](https://replit.com/@HansDulimarta1/Array-sort#index.ts) console.log(atoms.sorted()) // ["Calcium", "Hydrogen", "Iron", "Neon" const primes = [23, 17, 5, 101, 19] const sorted\_nums = primes.sort() console.log(sorted\_nums) // **[101, 17, 19, 23, 5] What???** *MDN online doc* Array.prototype.sort() The sort() method sorts the elements of an array in place  $\varnothing$  and returns the reference to the same array, now sorted. The default sort order is ascending, built upon converting the elements into strings, then comparing their sequences of UTF-16 code units values. [Online Doc](https://developer.mozilla.org/en-US/docs/Web/JavaScript/Reference/Global_Objects/Array/sort) 14

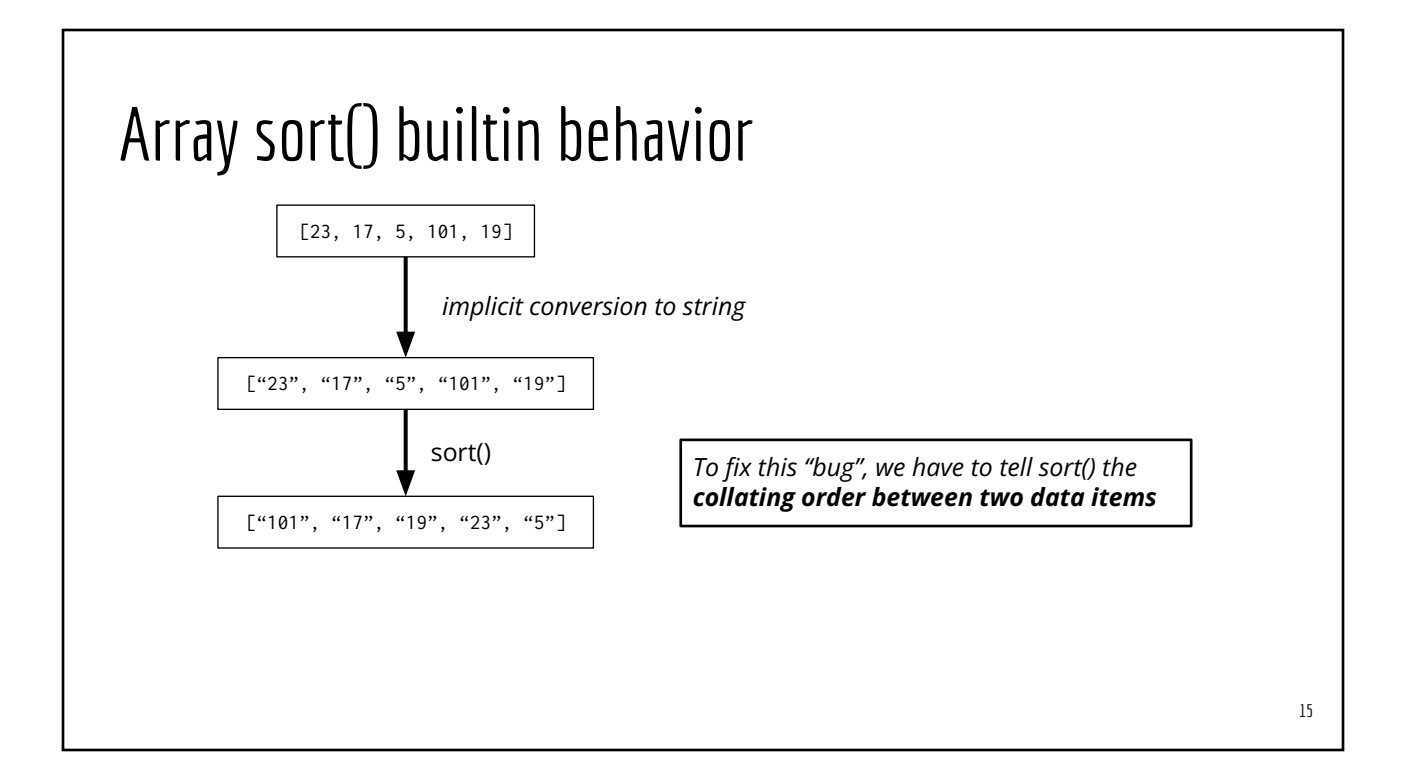

#### Array.sort() with collating order

function **numericOrder**(a:number, b:number): number { if  $(a < b)$  return -7121;  $// any negative number$ else if  $(a > b)$  return +8321; // any positive number else return 0; } const primes = [23, 17, 5, 101, 19] const sorted\_nums = primes.sort(**numericOrder**) console.log(sorted\_nums) // **[5, 17, 19, 23, 101] Ok**

[Replit Playground](https://replit.com/@HansDulimarta1/Array-Sort-wtih-Collating-Func#index.ts)

#### *The collating function must return a number*

- *● Negative when the "first" item should be placed BEFORE the "second" item*
- *● Positive when the "first" item should be placed AFTER the "second" item*
- *● Zero when the order of the two items is irrelevant*

```
Array.sort() on objects
 type Language = {
    name: string; yearCreated: number
 }
 const langs: Language[] = [
    { name: "C", yearCreated: 1970}, 
    { name: "JavaScript", yearCreated: 1995}, 
    { name: "Fortran", yearCreated: 1954}]
 function orderByName(a:Language, b:Language): number {
    return a.name.localeCompare(b.name)
 }
 function orderByYear(a:Language, b:Language): number {
    return a.yearCreated - b.yearCreated
 }
 langs.sort(orderByName)
                                                                   Replit Playground
                                                             The collating function takes two parameters of 
                                                             type Language but must return a number
```
16

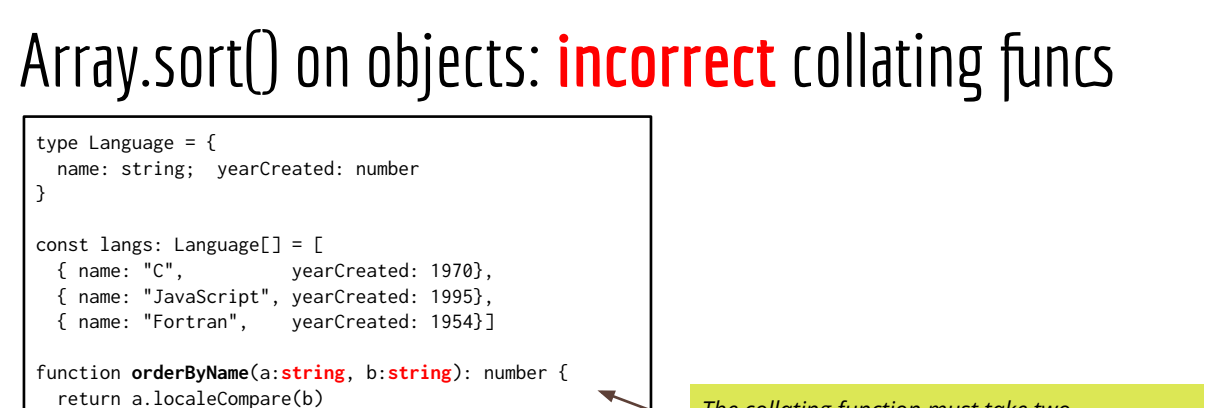

function **orderByYear**(a:**number**, b:**number**): number { return a - b }

langs.sort(orderByName)

}

*The collating function must take two parameters of type* Language

## Collating Functions: named, unnamed, lambda

19 type Language = { name: string; yearCreated: number } const langs: Language[] = [ { name: "C", yearCreated: 1970 }, { name: "JavaScript", yearCreated: 1995 }, { name: "Fortran", yearCreated: 1954 } ] [Replit Playground](https://replit.com/@HansDulimarta1/Array-sort-using-lambdas#index.ts) function **orderByName**(a:Language, b:Language): number { return a.name.localeCompare(b.name) } langs.sort(**orderByName**) langs.sort( function (a:Language, b:Language): number { return a.name.localeCompare(b.name) } ) langs.sort( (a:Language, b:Language): number => { return a.name.localeCompare(b.name) } ) langs.sort( (a, b) => a.name.localeCompare(b.name) ) *Option 2: unnamed function Option 3: lambda function Opt 4: typeless lambda & 1-line return contraction Option 1: named function*

18

#### Function Optional Parameters/Arguments

// whoAmI can be called with 2, 3, or 4 args const whoAmI = (name: string, age: number, **occupation?**: string, **spouse?**: string): void => { console.log("Work as", occupation); console.log("Spouse name:", spouse ?? "N/A") }

whoAmI("Bob", 43, "banker"); // Work as banker

whoAmI("Chuck", 31, undefined, "Cindy"); // Work as undefined

whoAmI("Chuck", 31, **null**, "Cindy"); // Work as **null**

whoAmI("Andy", 22);  $\sqrt{2}$  // Work as undefined // Spouse name: N/A // Spouse name: N/A // Spouse name Cindy // Spouse name Cindy

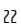

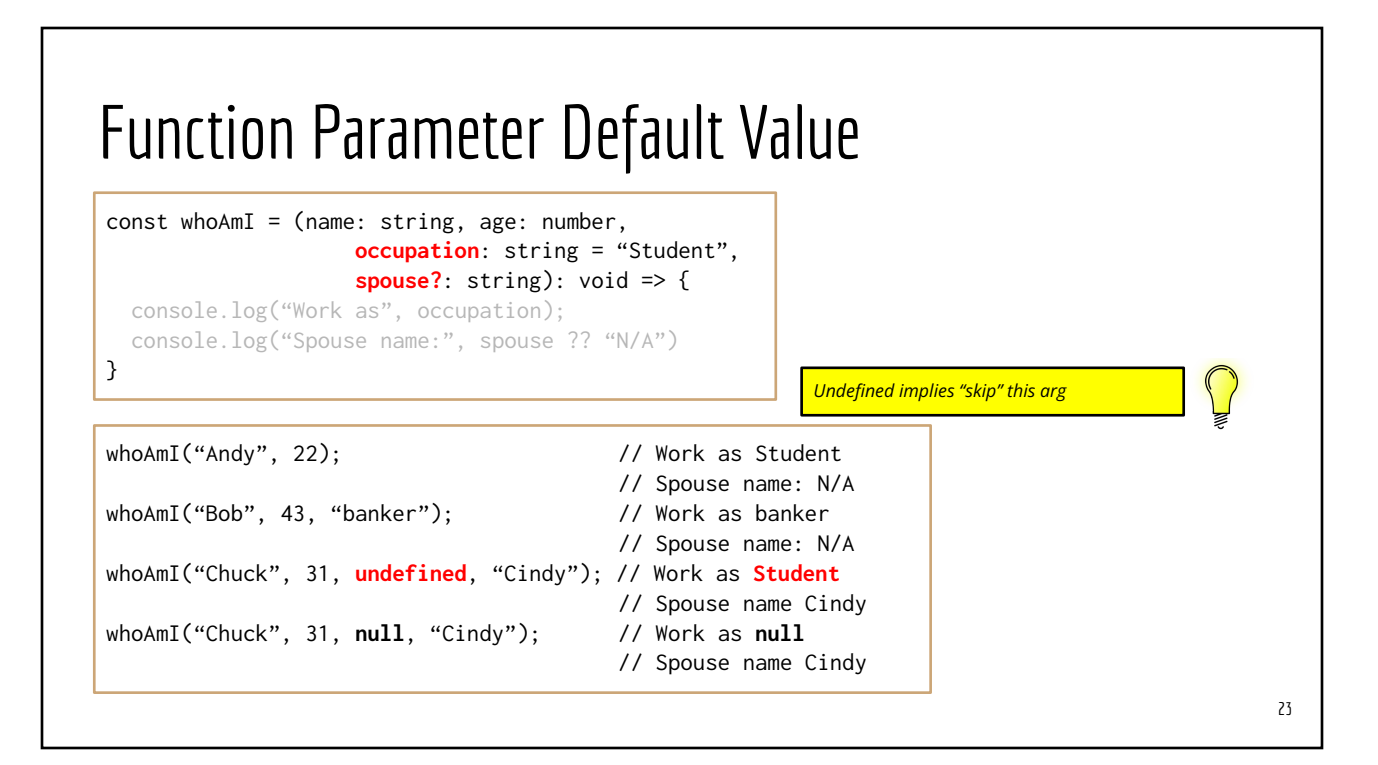

## **[Array](https://developer.mozilla.org/en-US/docs/Web/JavaScript/Reference/Global_Objects/Array) Operations**

#### Array high-order functions

- Array.every(), Array.some()
- Array.find(), findIndex()
- Array.filter(), Array.map(), Array.flatmap()
- Array.forEach()
- Array.reduce()
- … [and many others](https://developer.mozilla.org/en-US/docs/Web/JavaScript/Reference/Global_Objects/Array)
- flatMap() is available in ES2019

// tsconfig.json { "compilerOptions": { "target": "ES2019", // other options go here }

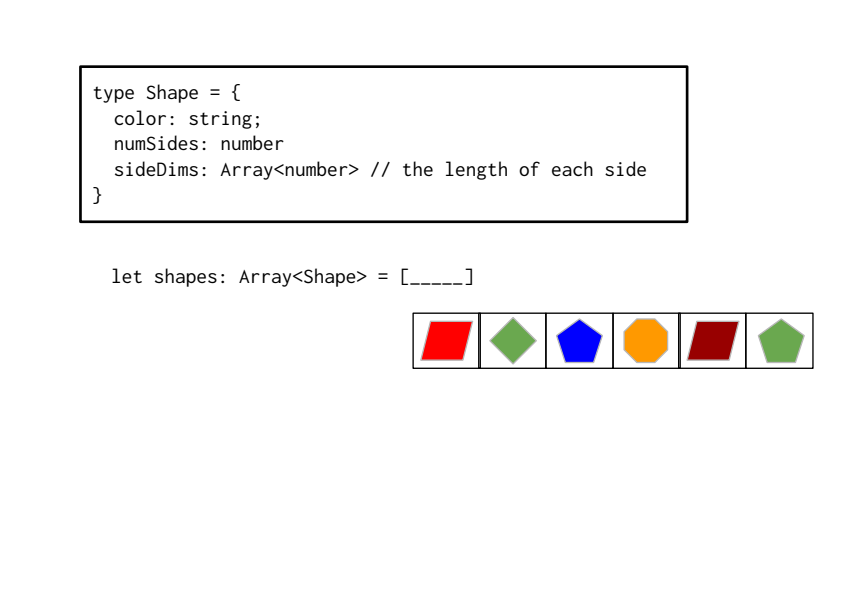

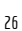

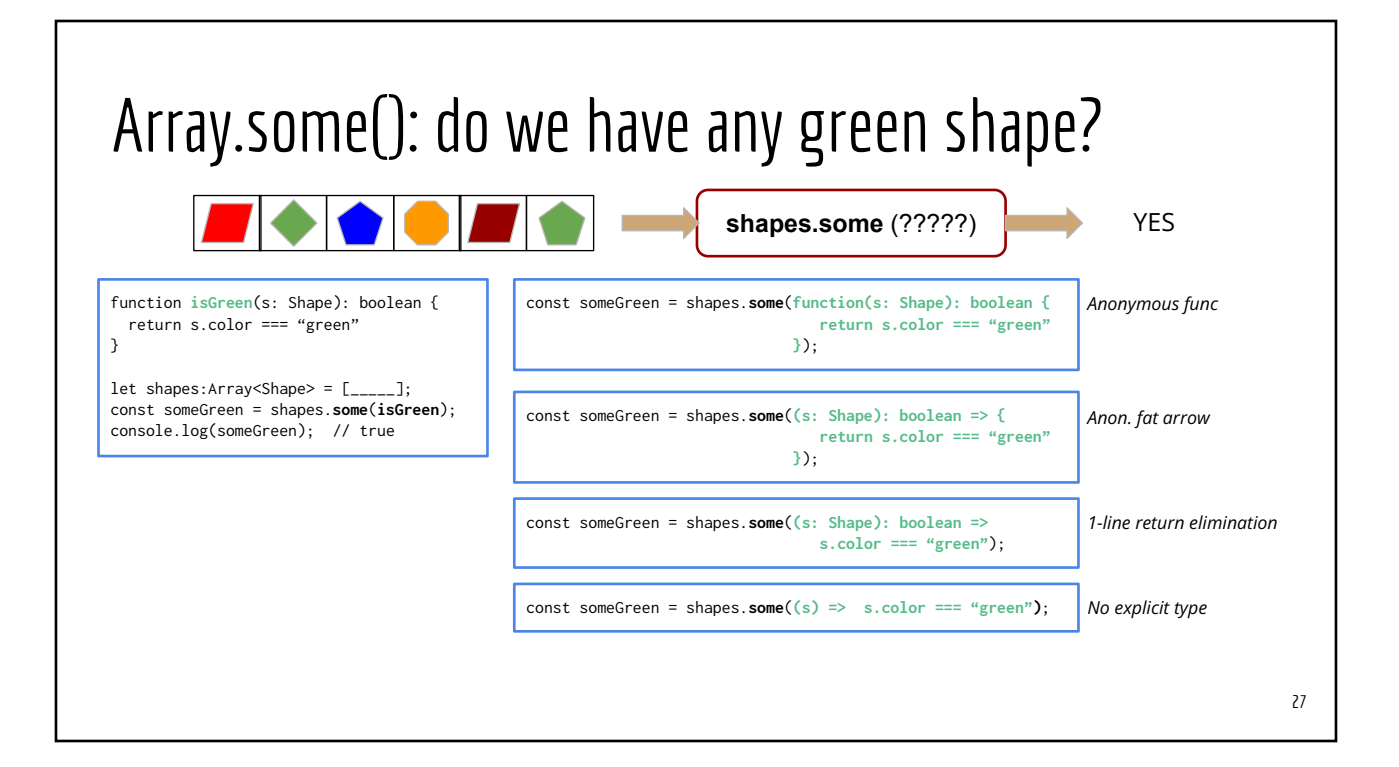

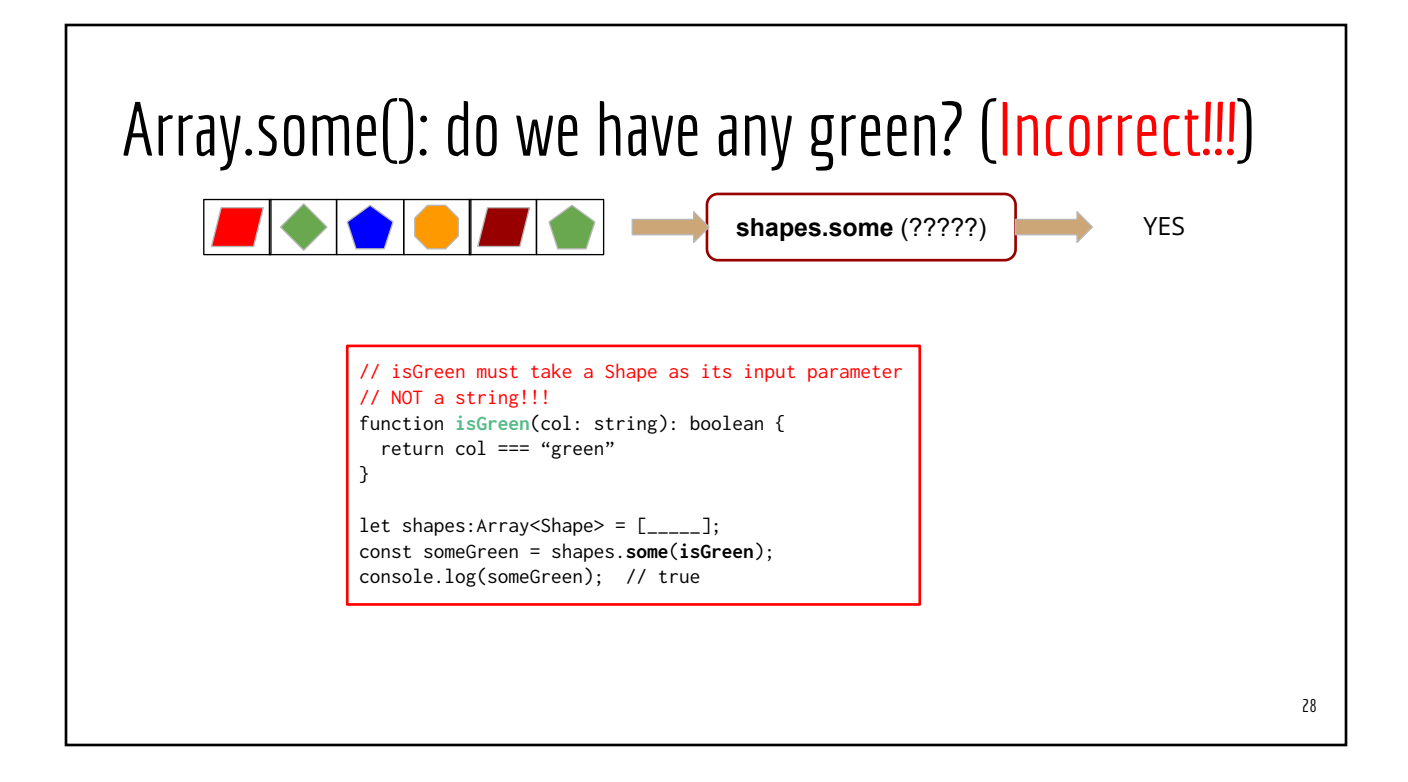

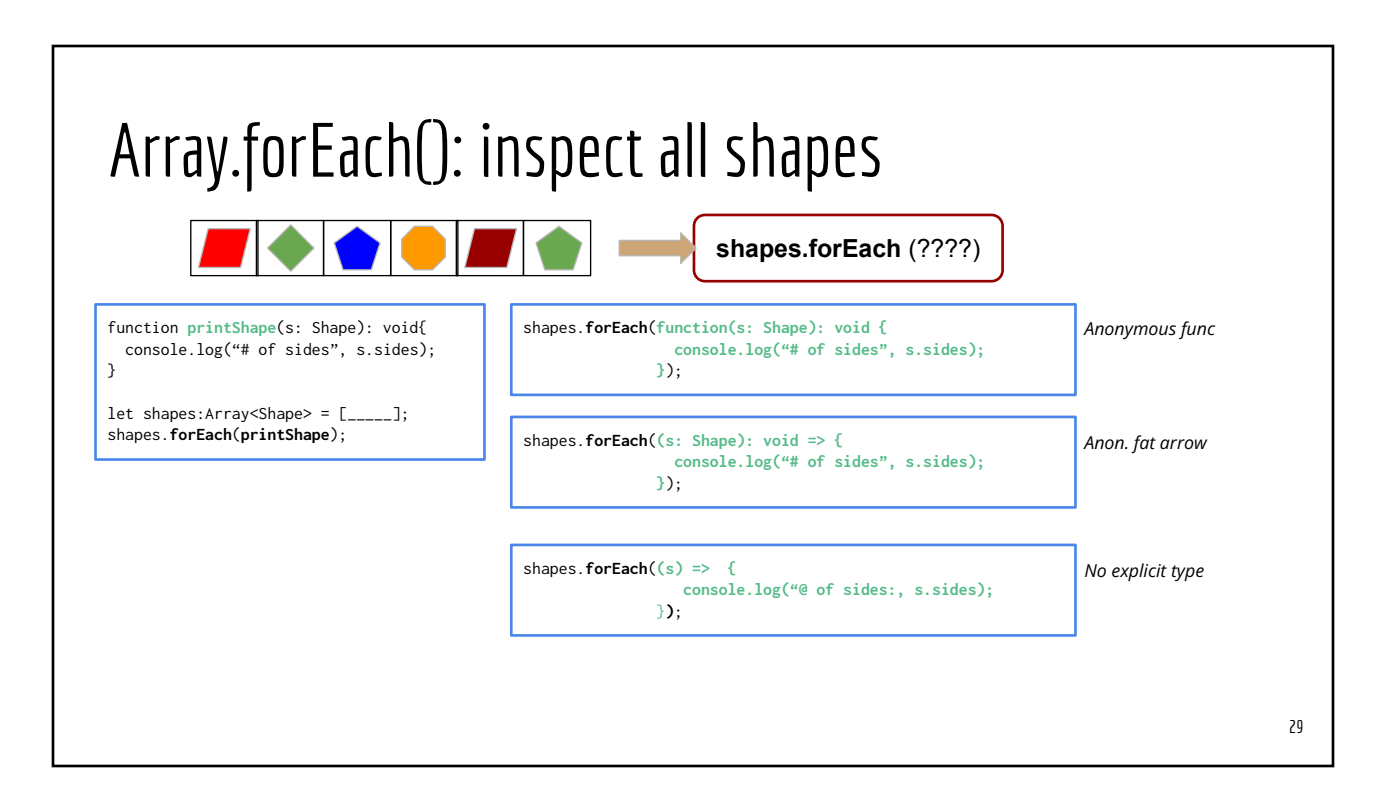

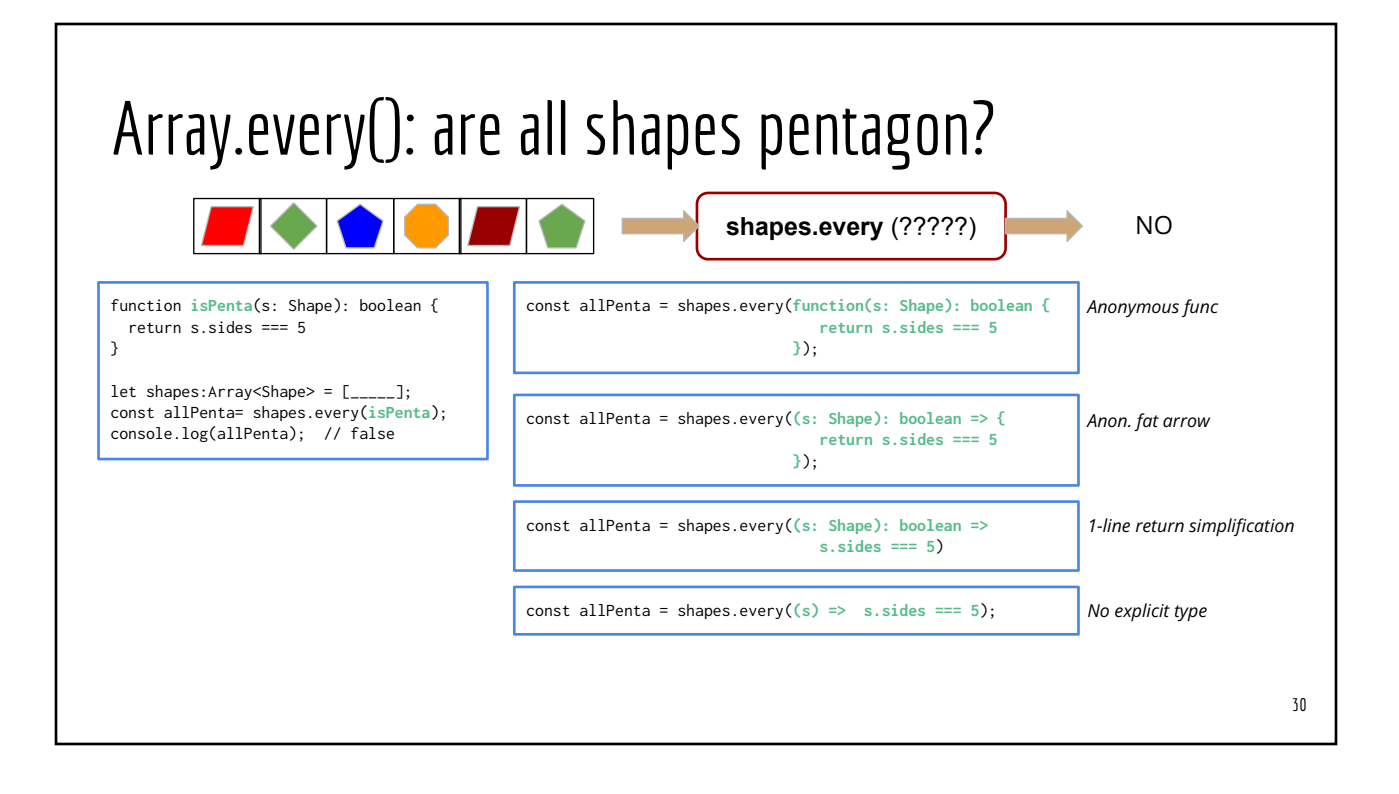

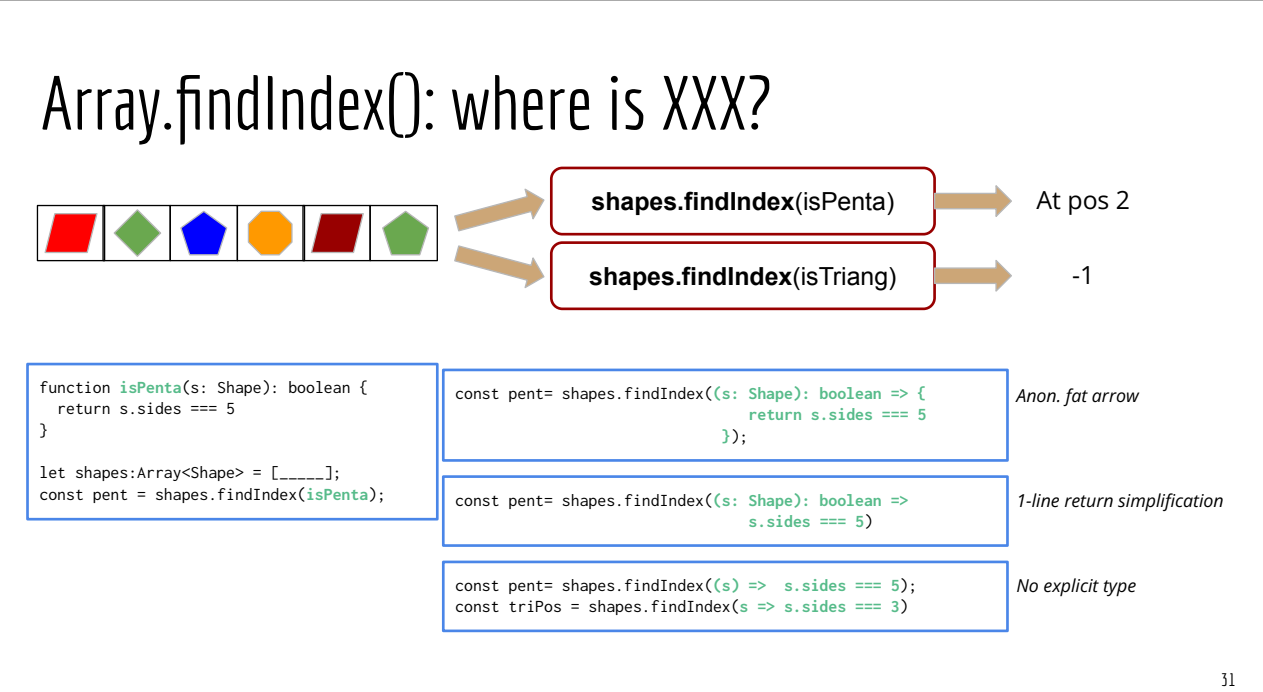

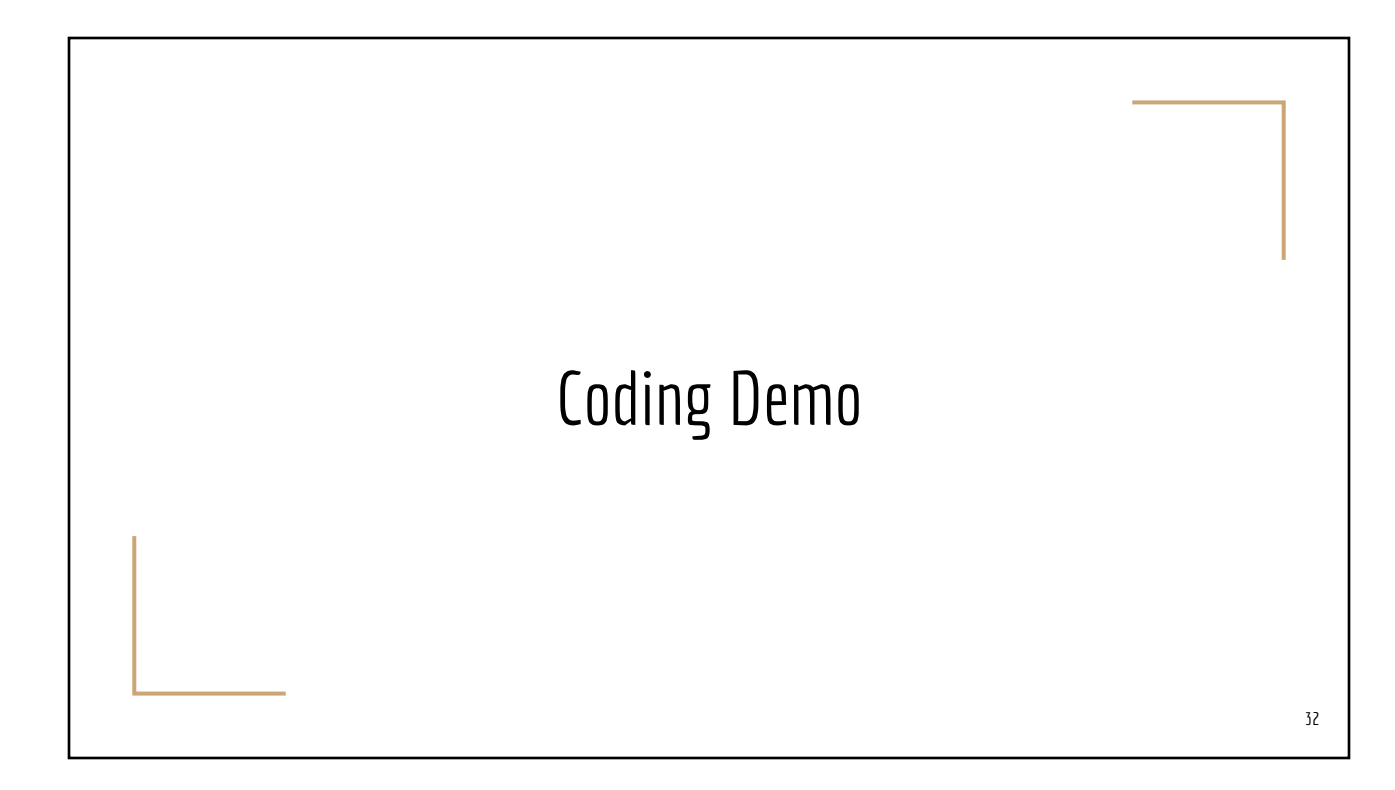

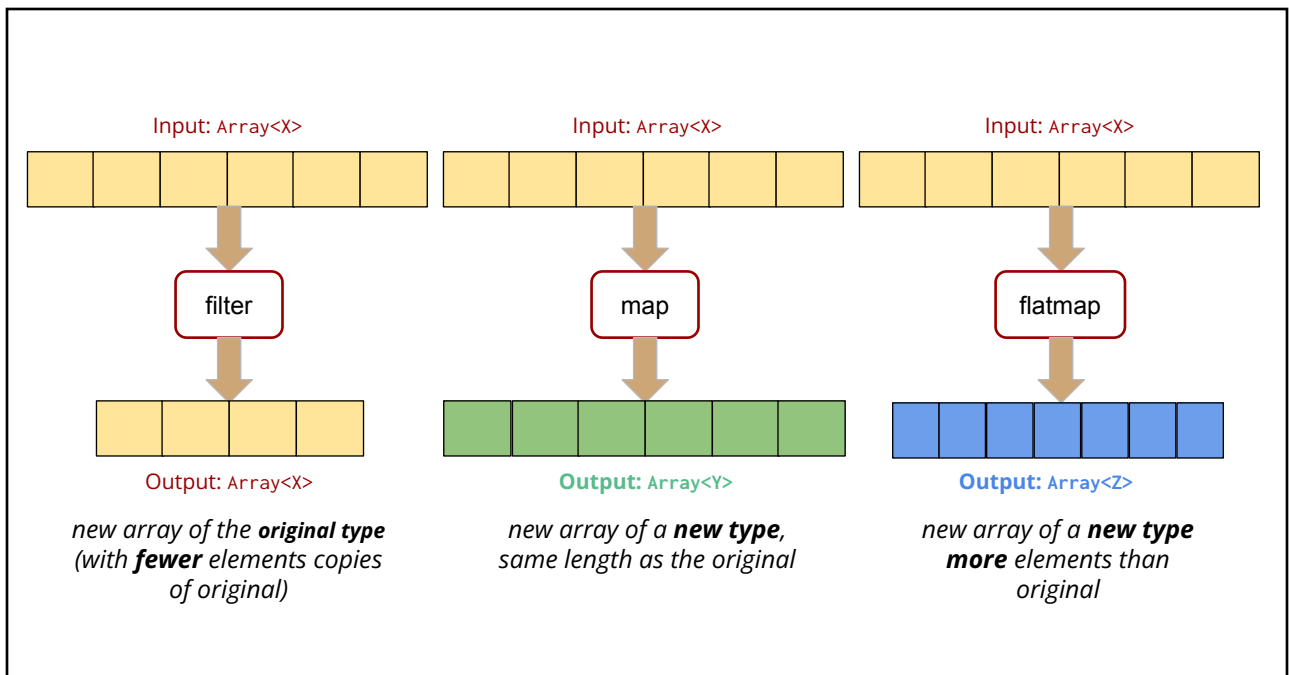

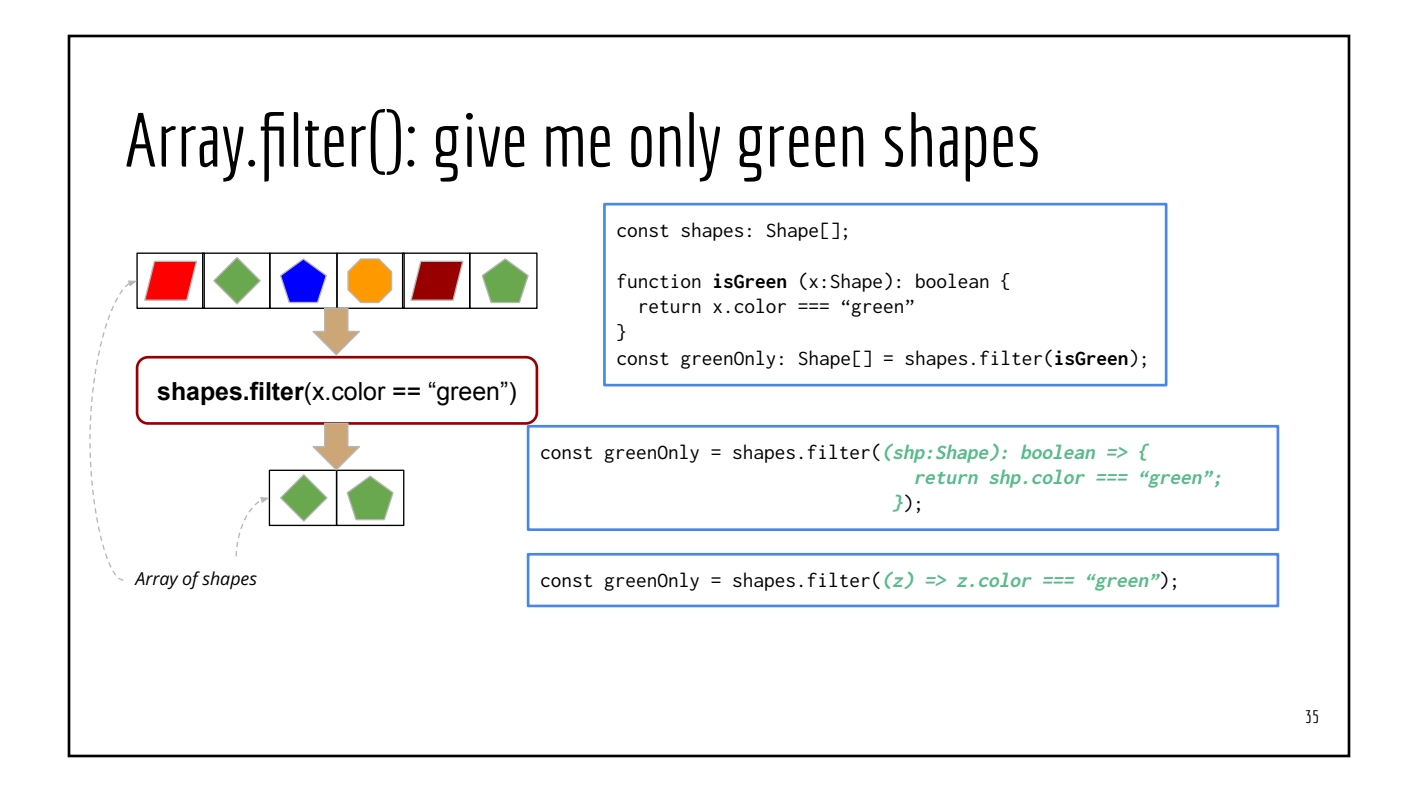

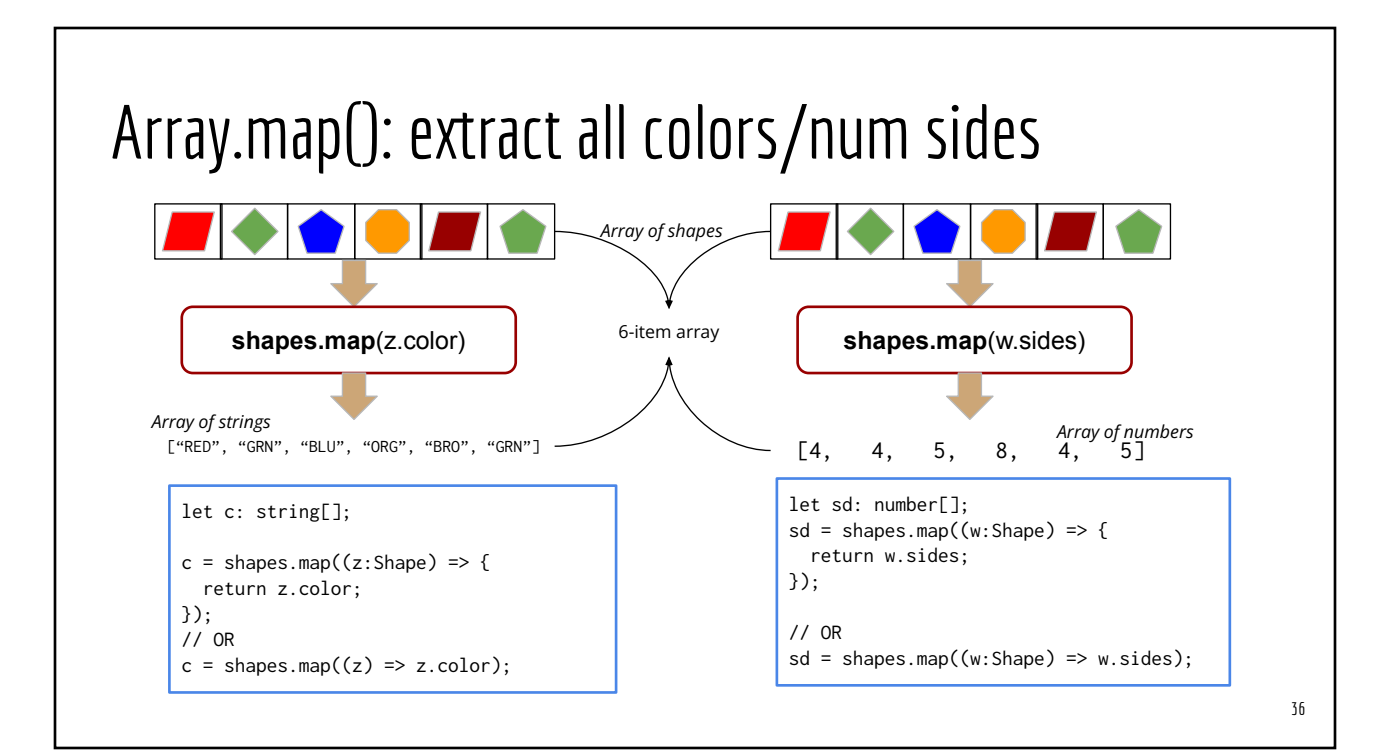

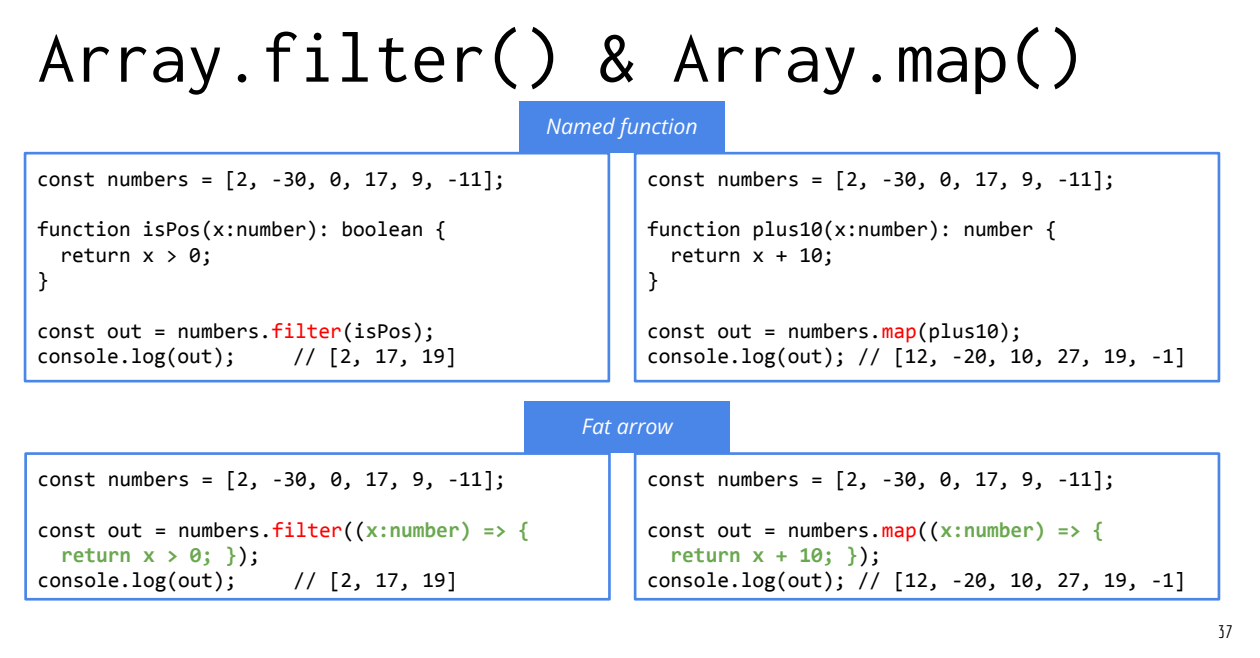

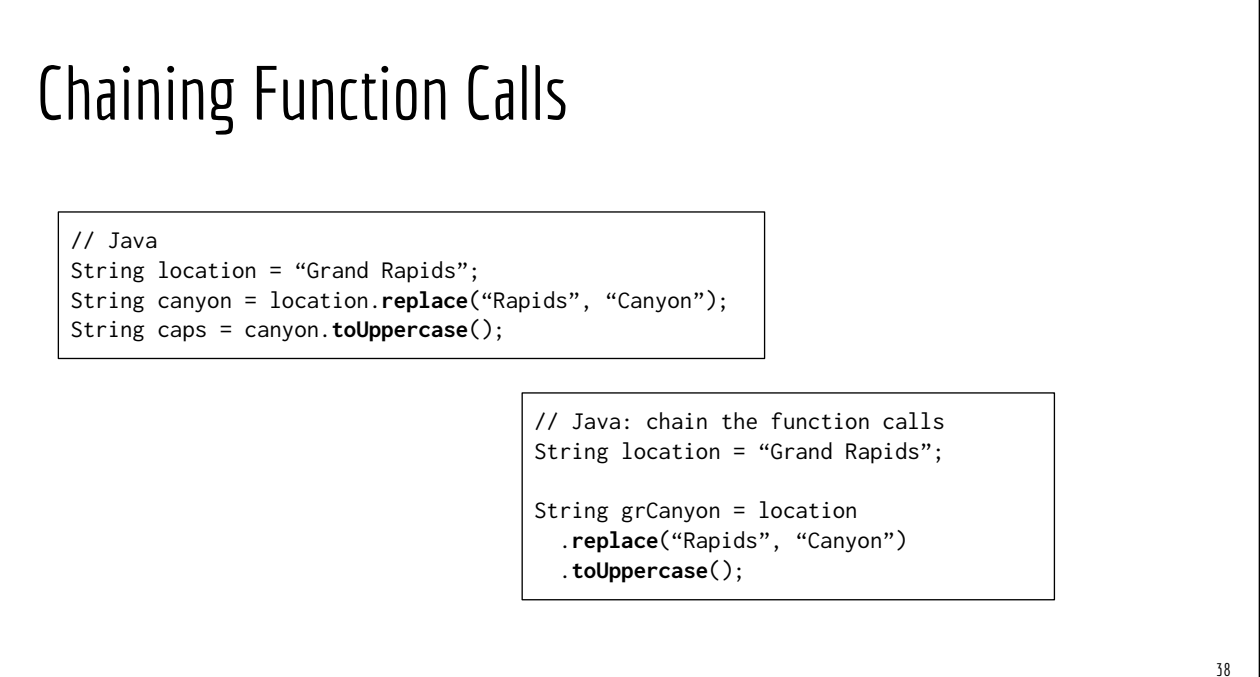

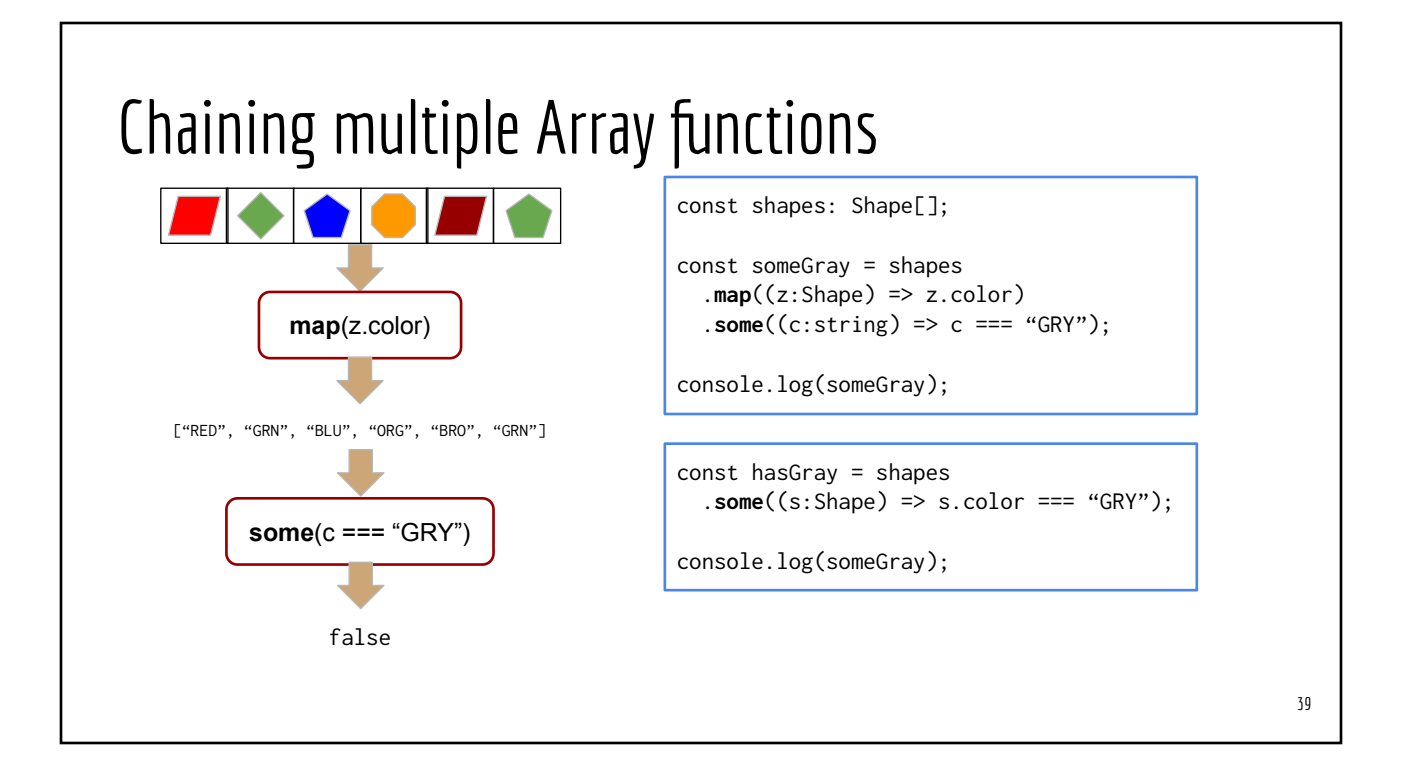

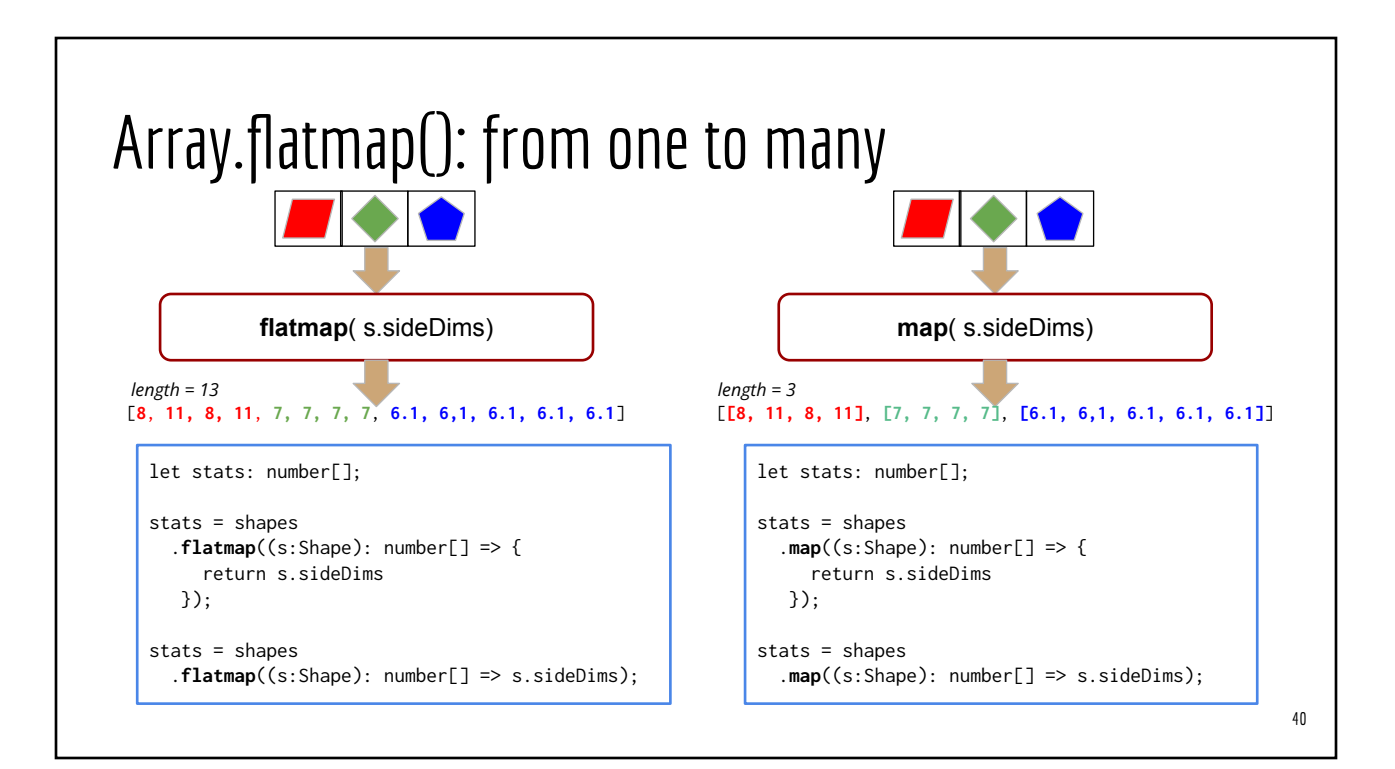

#### Practical Use Case of flatmap()

```
type Course = {
    name: string,
    credits: number
    classList: Array<string>
}
let allCourses: Array<Course> = [
   { name: "MTH101 Calculus", 
     credits: 4.
     classList: [/* 25 student names */]
   },
   { name: "HTM 203 Beer Brewing",
     credits: 2,
     classList: [/* 70 student names */]
   }
]
```

```
// Find all students whose name begins with "Eli"
const studentList = allCourses
   .flatMap((c:Course) => {
     return c.classList
  })
   // you'll get 95 names from flatMap
   .filter((who:string) => {
     return who.startsWith("Eli")
  });
// Or after single-return elimination
const studentList = 
  allCourses
     .flatMap((c:Course) => c.classList)
     // you'll get 95 names from flatMap
     .filter((who:string) => who.startWith("Eli"));
```

```
41
```
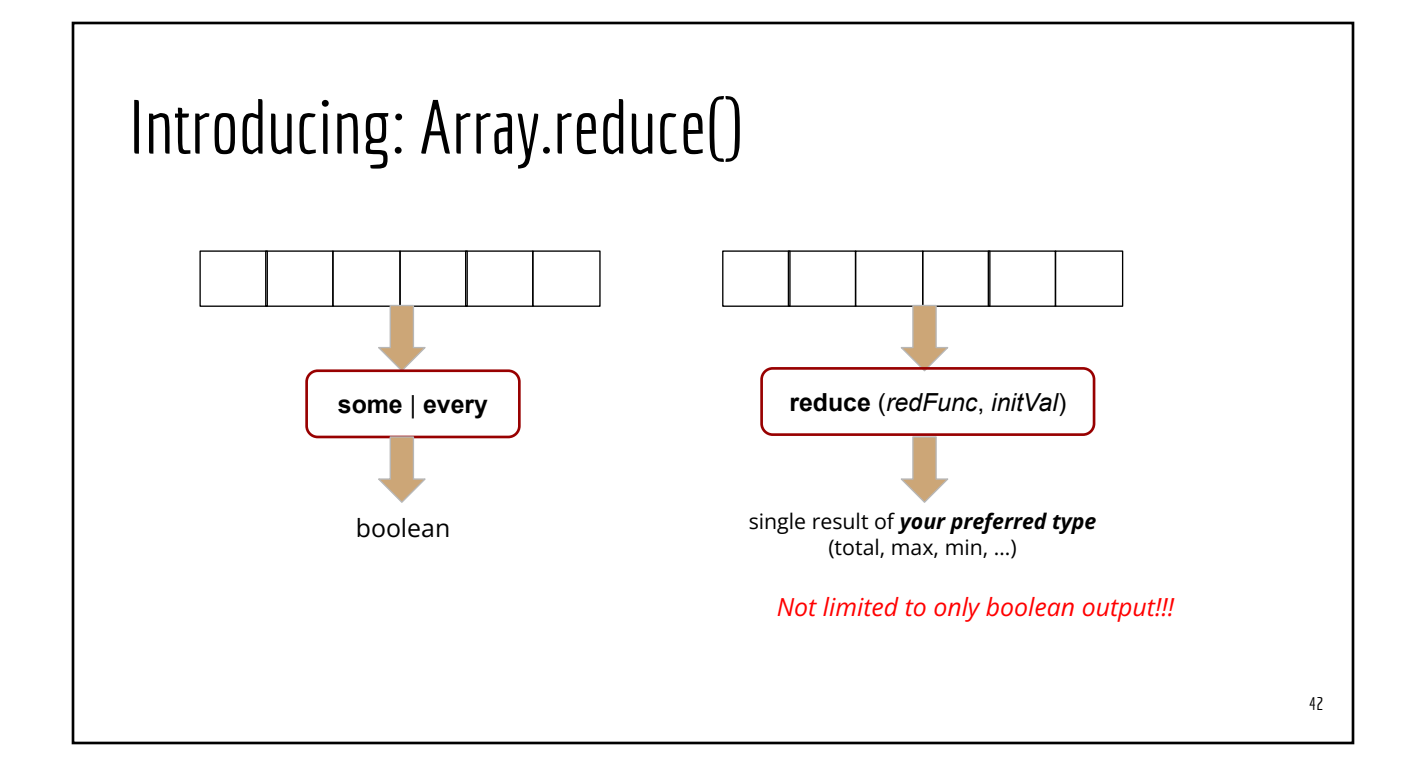

## [Array.reduce\(\)](https://developer.mozilla.org/en/docs/Web/JavaScript/Reference/Global_Objects/Array/reduce): sum of values

const scores = [23, -31, 17, 31, 19]; const **computeSum** = (acc:number, curr: number): number { return acc + curr; }

const totalScore = rivers.reduce(**computeSum**); console.log("Total ", totalScore); // Total 59

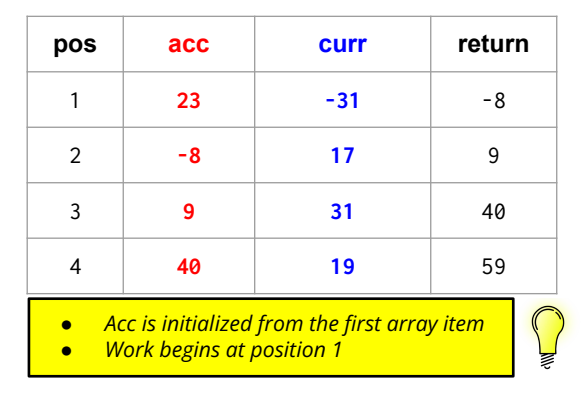

### [Array.reduce\(\)](https://developer.mozilla.org/en/docs/Web/JavaScript/Reference/Global_Objects/Array/reduce): sum of values (with initial value)

const scores = [23, -31, 17, 31, 19]; const **computeSum** = (acc:number, curr: number): number { return acc + curr; }

const totalScore = rivers.reduce(**computeSum, 2000**); console.log("Total ", totalScore); // Total 59

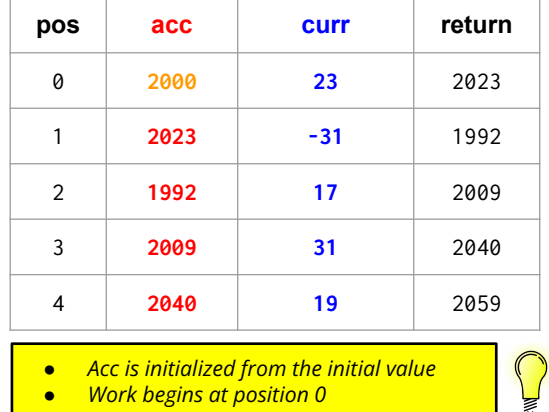

43

#### [Array.reduce\(\)](https://developer.mozilla.org/en/docs/Web/JavaScript/Reference/Global_Objects/Array/reduce): shortest river name 45 const rivers = ["Amazon", "Mississippi", "Nile", "YangTze", "Yenisei"]; const **shorterOf** = (acc:string, curr: string): string { if (**curr**.length < **acc**.length) return **curr**  else return acc; } const riverName = rivers.reduce(**shorterOf**); console.log("Shortest ", riverName); // Nile **pos acc curr return** 1 **Amazon Mississippi** Amazon 2 **Amazon Nile** Nile 3 **Nile YangTze** Nile 4 **Nile Yenisei** Nile *● Acc is initialized from the first array item ● Work begins at position 1*

#### Array.reduce(): shortest river name

const rivers = ["Amazon", "Mississippi", "Nile", "YangTze", "Yenisei"];

```
const shorterOf = (acc:string, curr: string): string {
  if (curr.length < acc.length) 
     return curr 
   else 
     return acc;
```
// Use ""Yellow" as the initial value of riverName const riverName = rivers.reduce(**shorterOf**, "Yellow"); console.log("Shortest ", riverName); // Nile

}

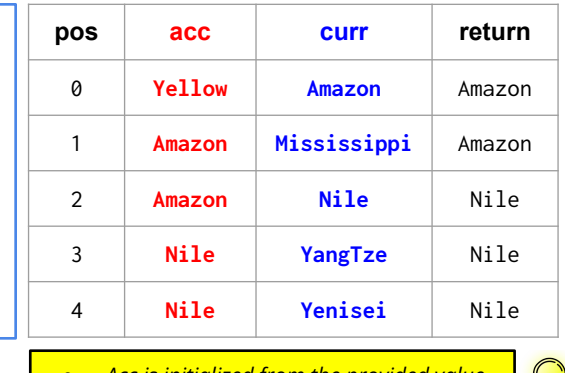

*● Acc is initialized from the provided value ● Work begins at position 0*

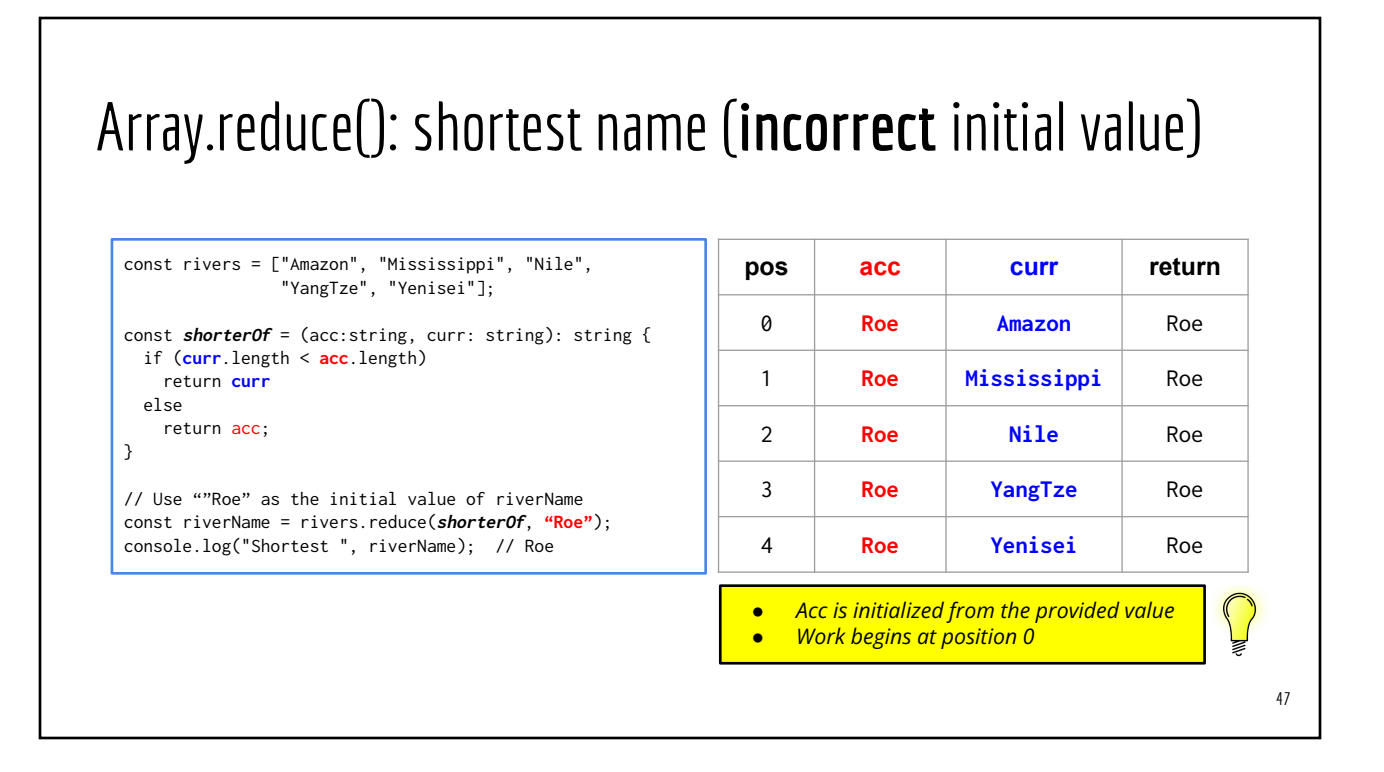

## Array.reduce() with initial value

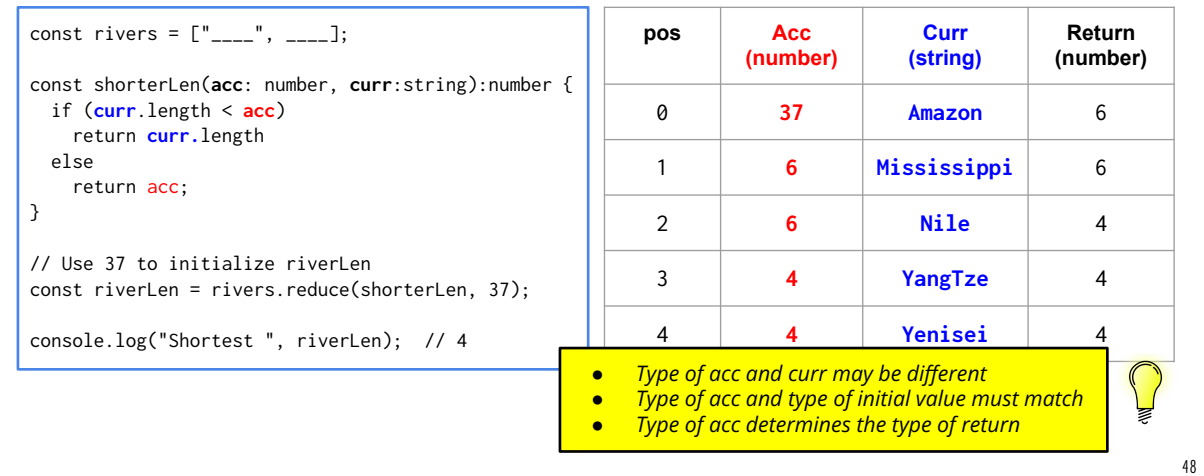

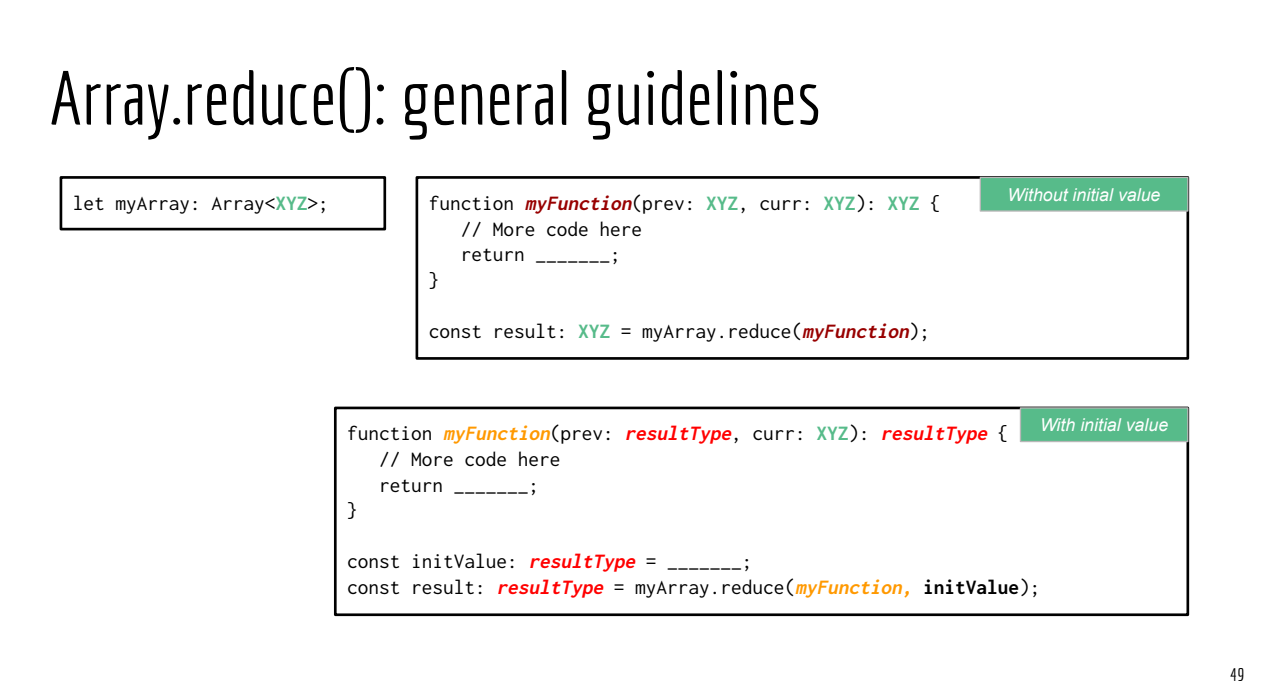

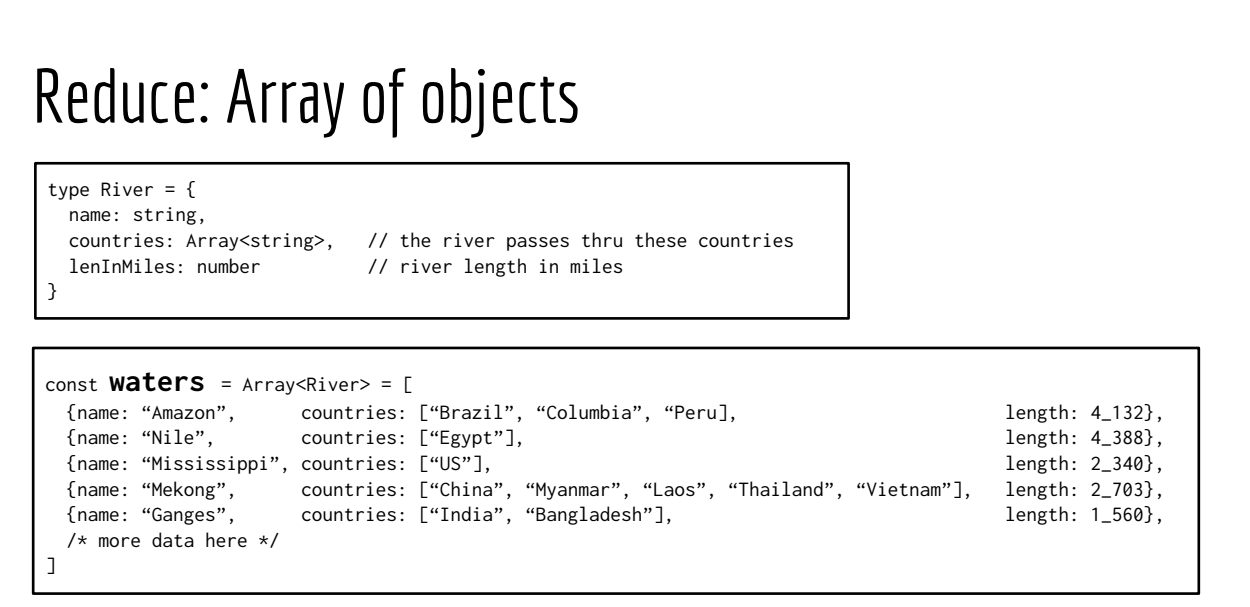

#### The name of the longest river?

type **River** = { name: string, countries: Array<string>, lenInMiles: number }

function **lengthCompare** (prev: **River**, curr: **River**): **River** { if (prev.lenInMiles > curr.lenInMiles) return prev; else return curr; }

let winner:**River**; winner = waters.reduce(**lengthCompare**); console.log(winner.name);

let winner:**River**;

winner = waters.reduce((prev:**River**, curr:**River**): **River** => { if (prev.lenInMiles > curr.lenInMiles) return prev; else return curr; });

console.log(winner.name);

#### The longest mile? 52 type **River** = { name: string, countries: Array<string>, lenInMiles: number } function **compLength** (prev: **River**, curr: **River**): River { if (prev.lenInMiles > curr.lenInMiles) return prev; else return curr; } let winner:**River**; winner = waters.reduce(**compLength**); console.log("Longest mile is", winner.lenInMiles); function **compRivLen** (prev: **number**, curr: **River**): **number** { if (prev > curr.lenInMiles) return prev; else return curr.lenInMiles; } let winner:**number**; winner = waters.reduce(**compRivLen, Number.MIN\_VALUE**); console.log("Longest mile is", winner); *Option 1 Option 2*

51

*Fat arrow*

#### Goes through most countries?

type **River** = { name: string, countries: Array<string>, lenInMiles: number miles }

function **countryCompare**(prev: **River**, curr: **River**): **River** { if (prev.countries.length > curr.countries.length) return prev; else return curr; }

let winner:**River**; winner = waters.reduce(**countryCompare**); console.log(winner.name);

let winner:**River**;

winner = waters.reduce((prev:**River**, curr:**River**): **River** => { if (prev.countries.length > curr.countries.length) return prev; else return curr; });

console.log(winner.name);

#### Some examples

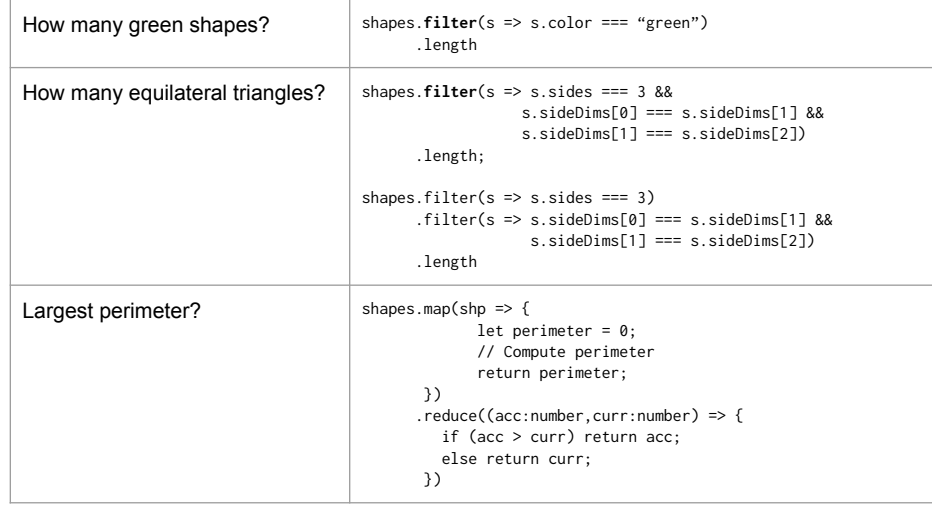

53

*Fat arrow*

# Advanced Topics: Function Type Aliases & Generic Funcs 55